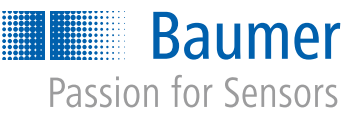

Informe técnico

# Ahorro de tiempo y nervios a los ingenieros de diseño

Cinco sofisticadas soluciones de sensores para ahorrar el máximo tiempo

Puede haber muchas pérdidas de tiempo en el camino desde el proceso de diseño de los componentes hasta la puesta en marcha de una máquina. La buena noticia: hay atajos. Presentamos cinco soluciones del sector de los sensores que ayudan a diseñadores e instaladores a alcanzar sus objetivos con mayor rapidez.

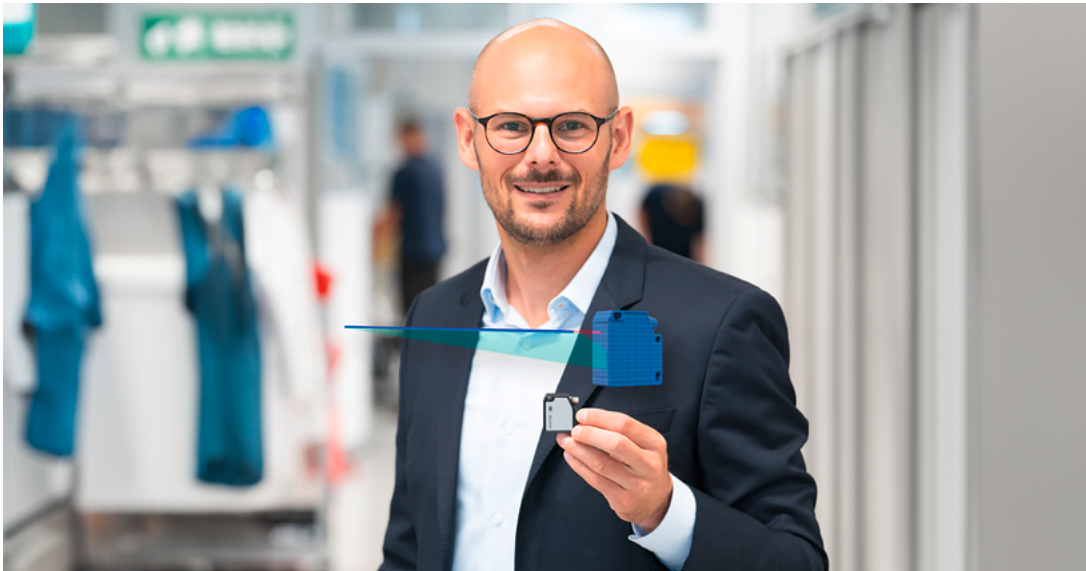

Figura 1: El Director de Desarrollo de Negocio Dominik Unger muestra una de las herramientas inteligentes de Baumer para ingenieros de diseño: el gemelo digital CAD del sensor láser de distancia OM20 con trayectoria del haz.

Figura 1

Siempre se puede hacer algo. Desde la idea de diseño hasta el montaje, se puede seguir ahorrando tiempo en la mayoría de los pasos de trabajo. Sólo tienes que saber cómo. En este informe técnico, mostramos cinco ejemplos de cómo los ingenieros pueden ahorrar un tiempo valioso con soluciones con sensores inteligentes.

## Ejemplo 1: Sensor digital CAD gemelo

Para facilitar al máximo el trabajo a los usuarios, Baumer, especialista en sensores, ofrece gratuitamente servicios digitales adicionales para sus sensores inteligentes. Los ingenieros deben ser capaces de reconocer y aprovechar rápidamente todo el potencial de los sensores inteligentes.

Un ejemplo es el sensor de perfil 2D inteligente de

la serie OX. Estos modelos de Baumer se encuentran entre los sensores de perfil más compactos de su clase y son especialmente potentes y ligeros. Pero, ¿cómo se integra el sensor en una máquina? ¿Cómo se comportan la zona ciega, la zona de recepción y la zona de detección? Estas son las preguntas que de verdad importan a los diseñadores. Para darles respuesta, la mayoría de los usuarios siguen recurriendo actualmente a la vía laboriosa: buscan las dimensiones y la zona de detección en las fichas técnicas y los reconstruyen en el sistema CAD. Sin embargo, este proceso lleva mucho tiempo y es propenso a errores.

La solución de Baumer es más inteligente. La empresa proporciona como gemelo digital el modelo CAD 3D completo del sensor, incluida la zona de detección,

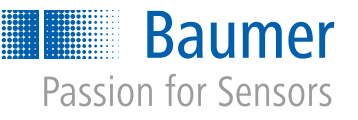

etc. Los diseñadores pueden transferir fácilmente los datos suministrados a sus modelos y compararlos con el diseño de máquinas. Podrá ver las dimensiones del sensor, la zona de detección, la zona ciega y la zona de recepción y, así, por ejemplo, determinar el posicionado y la parametrización ideales ya en la pantalla. Gracias a la información ampliada de los modelos CAD de los sensores Baumer, los usuarios pueden comprender mejor y más rápidamente los datos técnicos.

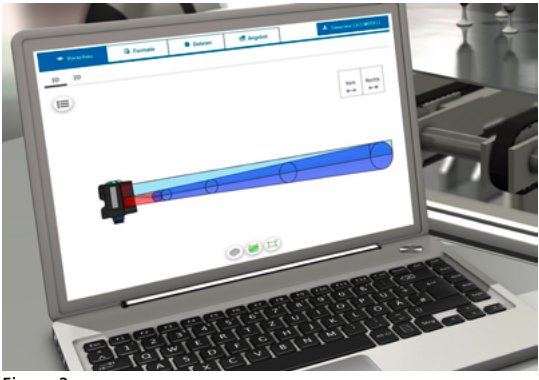

Figura 2

De este modo, se acelera la integración mecánica y se evitan repeticiones durante el montaje y la puesta en marcha que pueden resultar costosas. Este acceso intuitivo a las funciones del dispositivo facilita mucho el trabajo de diseño tanto a ingenieros experimentados como a principiantes. Se trata de una ventaja que no debe subestimarse, vista la creciente escasez de trabajadores cualificados. La familia de sensores con gemelos digitales CAD crece constantemente: Baumer suministra actualmente los datos CAD 3D para sensores de ultrasonidos, sensores fotoeléctricos, sensores difusos, sensores láser de distancia y perfilómetros.

## [Más información](https://www.baumer.com/a/sensor-cad-data) ›

## Ejemplo 2: montaje ultrarápido qTarget

En el caso de los sensores ópticos, la alineación de las barreras fotoeléctricas o sensores fotoeléctricos en la máquina es una cuestión importante durante el montaje. El sensor se debe montar de tal manera que el haz de luz esté dirigido exactamente a la región de destino. En el caso de una barrera de reflexión, esta es el reflector. Esto parece sencillo, pero en la práctica consume tiempo. Puesto que puede requerir muchos pasos de trabajo hasta que el haz de luz esté en la posición precisa.

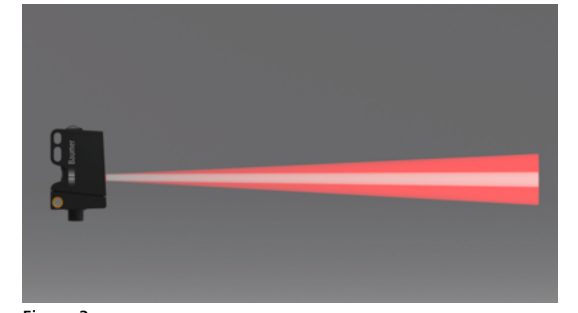

Figura 3

Es una gran ventaja si la trayectoria del haz no tiene que ser diseñada manualmente gracias al gemelo digital CAD del sensor (ver ejemplo 1) y el sensor tiene una alineación predefinida del eje óptico − como es el caso de los sensores Baumer. Por su diseño, el haz de luz tiene aquí las referencias exactas sobre los orificios de fijación, de modo que se suprimen las distintas tolerancias de los componentes. El resultado garantizado es un haz de luz sobre toda la serie de sensores con una precisión permanente. Esta característica [de](https://www.baumer.com/c/47203)nominada qTarget permite realizar un montaje rápido y sencillo sin necesidad de ajuste fino, así como una sustitución fácil de los sensores. Gracias a qTarget, los recorridos del haz del modelo CAD se corresponden fielmente con la realidad, lo que garantiza una continuidad en el ahorro de tiempo desde la planificación hasta el montaje. Directamente se puede decir que el sensor se monta tal y como se construye, sin necesidad de una alineación adicional.

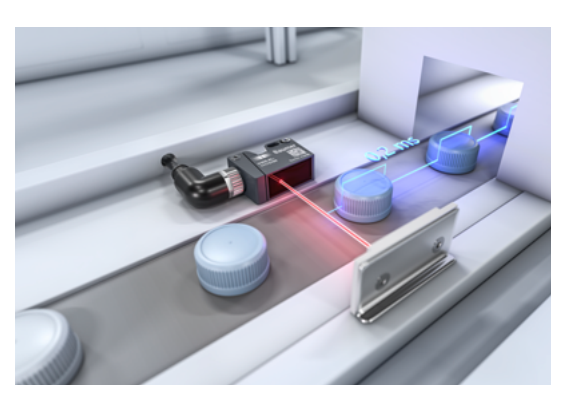

Figura 4: Otra ventaja de qTarget: los soportes especiales y costosos son innecesarios con el diseño correcto de máquinas.

Figura 4

## Más información ›

## Ejemplo 3: Software Baumer Sensor Suite para dispositivos IO-Link

Baumer apoya la ingeniería de sensores con herramientas adicionales gratuitas. El software Baumer Figura 3: Cómo funciona qTarget: El eje óptico del sensor está referenciado en ángulo recto a los orificios de montaje. El ángulo máximo del eje α es de 1 grado, aquí se representa claramente más grande para su visualización.

Figura 2: Con los sensores ópticos Baumer, la trayectoria del haz se integra en los datos CAD 3D. Esto facilita el camino desde el proceso de diseño hasta el montaje, puesto que el sensor se puede montar exactamente igual a como se construye, sin necesidad de un ajuste preciso.

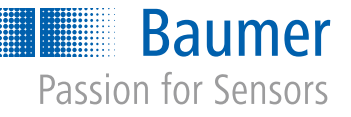

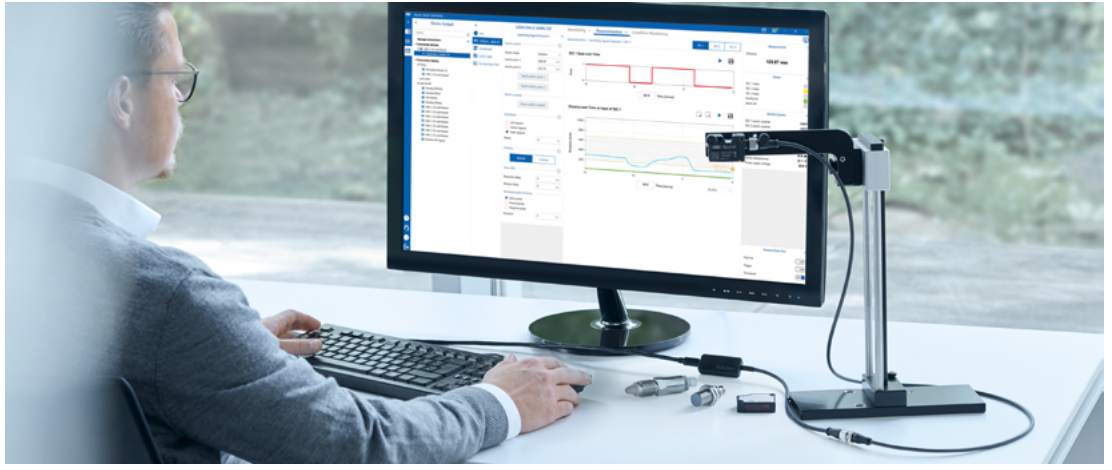

Figura 5: Vea lo que ve el sensor. Baumer Sensor Suite (BSS) es un software para PC fácil de usar para evaluar, seleccionar y parametrizar dispositivos IO-Link. Con el práctico USB-C master de Baumer, los sensores se pueden conectar a un PC rápidamente y sin una fuente de alimentación externa, por ejemplo, para realizar pruebas en un escritorio.

#### Figura 5

Sensor Suite es especialmente popular. Fiel al lema "El modo más inteligente de utilizar dispositivos IO-Link", esta intuitiva herramienta de software simplifica considerablemente la evaluación, parametrización y utilización de sensores y actuadores IO-Link. Los usuarios ven en el ordenador lo que ve el sensor.

sensor y el ordenador: en el puesto de trabajo, durante la puesta en marcha de la máquina o al realizar tareas de mantenimiento.

[Más información](https://www.baumer.com/a/baumer-sensor-suite) ›

## Ejemplo 4: IO-Link simplifica las tareas de medición que requieren la máxima precisión

Los sensores inductivos de Baumer con electrónica totalmente integrada pueden medir distancias de forma fiable con precisión micrométrica. Esto abre campos de aplicación completamente nuevos. Por ejemplo, se pueden medir de forma rentable las fuerzas y tensiones en máquinas, sistemas y herramientas.

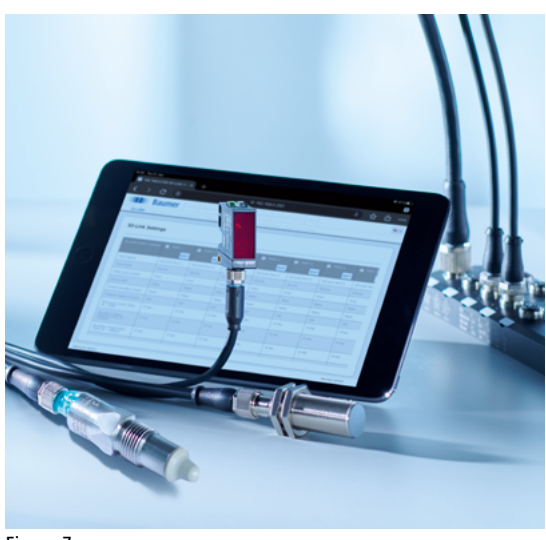

Figura 7

Las mediciones con esta precisión requieren una transmisión igualmente precisa y estable de la señal

Figura 6: Control de calidad en la línea de llenado. El sensor inductivo IO-Link reconoce las coberturas abombadas, que indican contenido estropeado. Durante las pruebas, Baumer Sensor Suite (BSS) libera de trabajo al desarrollador, ya que no tiene que adaptar el PLC.

Figura 7: ¿Es IO-Link la mejor interfaz analógica? La interfaz digital IO-Link ofrece una serie de ventajas, como costes más bajos y una señal digital sin ruido.

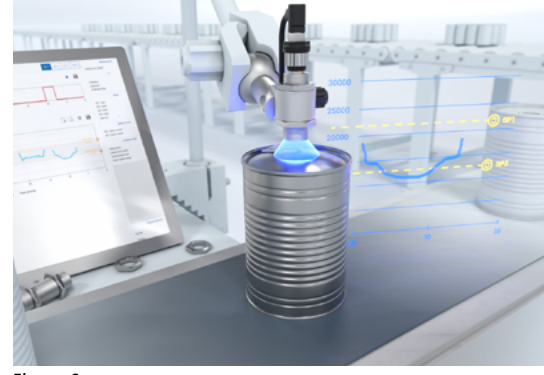

#### Figura 6

La información visual directa permite al ingeniero parametrizar los dispositivos IO-Link de forma más eficaz, precisa y rápida. Un ejemplo es el ajuste de los SSC (Switching Signal Channel) para los sensores de medici[ón](https://www.baumer.com/a/baumer-sensor-suite) o del haz de sonido para los sensores ultrasonidos. Esto convierte al BSS en una herramienta central en el desarrollo de aplicaciones, ya que se comunica con todos los dispositivos IO-Link disponibles a través de maestros IO-Link, incluidos los de otros fabricantes. Gracias a su arquitectura moderna y preparada para el futuro, BSS es el marco ideal para otras aplicaciones y servicios digitales personalizados. Baumer también ofrece un maestro USB-C IO-Link que cabe en el bolsillo del pantalón. Sin fuente de alimentación adicional, es la interfaz ideal entre el

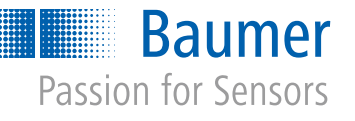

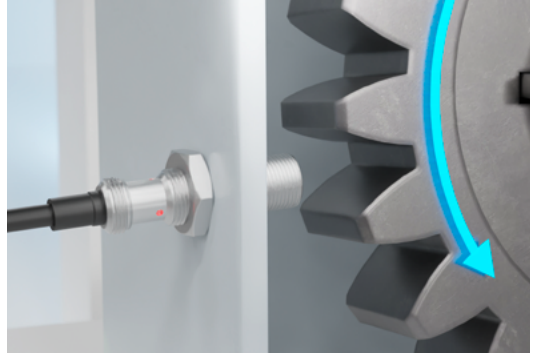

## Figura 8

de medida. Hoy en día, se suele utilizar para ello una interfaz analógica (basada en la corriente o la tensión). Las típicas salidas analógicas plantean retos especiales: debido a la sensibilidad (unos pocos V/mm o mA/mm) de estas salidas, a menudo se trabaja en el rango de mV o µA. El ruido inducido en la línea debido a los campos electromagnéticos circundantes o incluso a la influencia del cable puede afectar significativamente a la señal de medida. Se necesitan cables blindados caros y la longitud del cable debe reducirse al mínimo. Además, se necesitan convertidores analógico-digitales de alta resolución en la parte de control, que también repercuten en el cálculo del coste total.

Además de las versiones con interfaz analógica, los sensores inductivos Baumer también están disponibles en una amplia variedad de diseños con IO-Link.

El uso de esta interfaz digital es una opción interesante que requiere menos esfuerzo y costes para aplicaciones que miden distancias con precisión micrométrica. El uso de IO-Link ofrece una serie de ventajas:

- Fácil conexión a las unidades de control a través del maestro IO-Link – menor coste en comparación con las tarjetas convertidoras AD de alta resolución
- Fácil integración gracias a los IODD (IO Device Description)
- Hasta 20 m sin cable blindado
- Transmisión digital sin ruido y sin conversiones adicionales

El sensor también se puede parametrizar fácilmente a través de IO-Link. Con unos ajustes de filtro adecuados, por ejemplo, se puede encontrar el equilibrio óptimo entre tiempo de respuesta y resolución. El programa gratuito Baumer Sensor Suite es una herramienta intuitiva para ello (véase el ejemplo 3).

[Más información](https://www.baumer.com/c/38671) ›

# Ejemplo 5: Lectormulticódigo IDC: fácil de usar, muy rápido de configurar

El último ejemplo de un producto especialmente fácil de usar es el lector multicódigo compacto IDC. Se caracteriza por su facilidad de uso, instalación, integración y puesta en funcionamiento. El lector multicódigo puede conectarse fácilmente a un ordenador mediante USB-C y ponerse en funcionamiento a través de la interfaz web. La configuración automática permite leer varios códigos diferentes con un solo clic. La caja que ahorra espacio, los accesorios adecuados, las interfaces Ethernet y USB-C y los protocolos TCP/IP, Profinet y DIO disponibles garantizan una integración sencilla del lector de códigos. Gracias al telegrama de

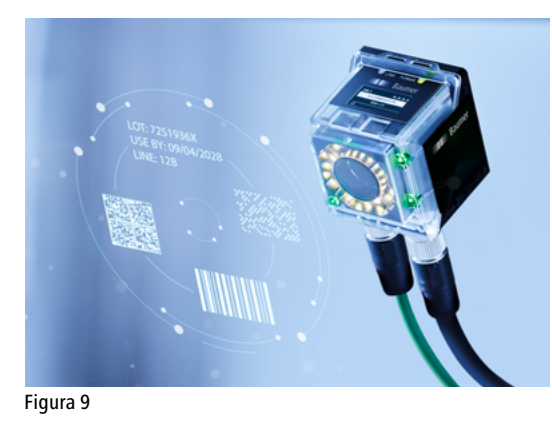

datos de libre configuración, el IDC puede integrarse fácilmente en los sistemas existentes.

Esta lista de ejemplos, que puede ampliarse para incluir muchos otros productos y características de Baumer, demuestra que se puede ahorrar tiempo en cada etapa, desde el diseño hasta la instalación: Se puede ahorrar tiempo en cada etapa, desde la idea de diseño hasta el montaje. Sólo tienes que saber cómo.

## [Más información](https://www.baumer.com/c/44469) ›

Baumer Group<br>Más información: www.baumer.com Baumer Bhone 14152

Figura 8: Aplicación inteligente: Los sensores inductivos IO-Link como el IR12 también pueden utilizarse fácilmente como reguladores de velocidad o para detectar el desgaste de los engranajes en una fase temprana.

Figura 9: Compacto, rápido y fácil de usar: El lector multicódigo IDC de Baumer acelera la ingeniería gracias, entre otras cosas, a la configuración automática y a una interfaz web intuitiva.

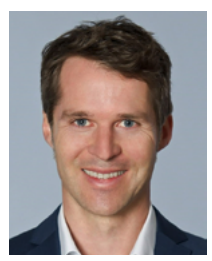

AUTOR Holger Thissen Public Relations Manager Baumer

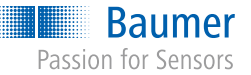

Phone +41 52 728 1122 sales@baumer.com www.baumer.com